桐生市職業訓練センター パソコンスキルアップコース

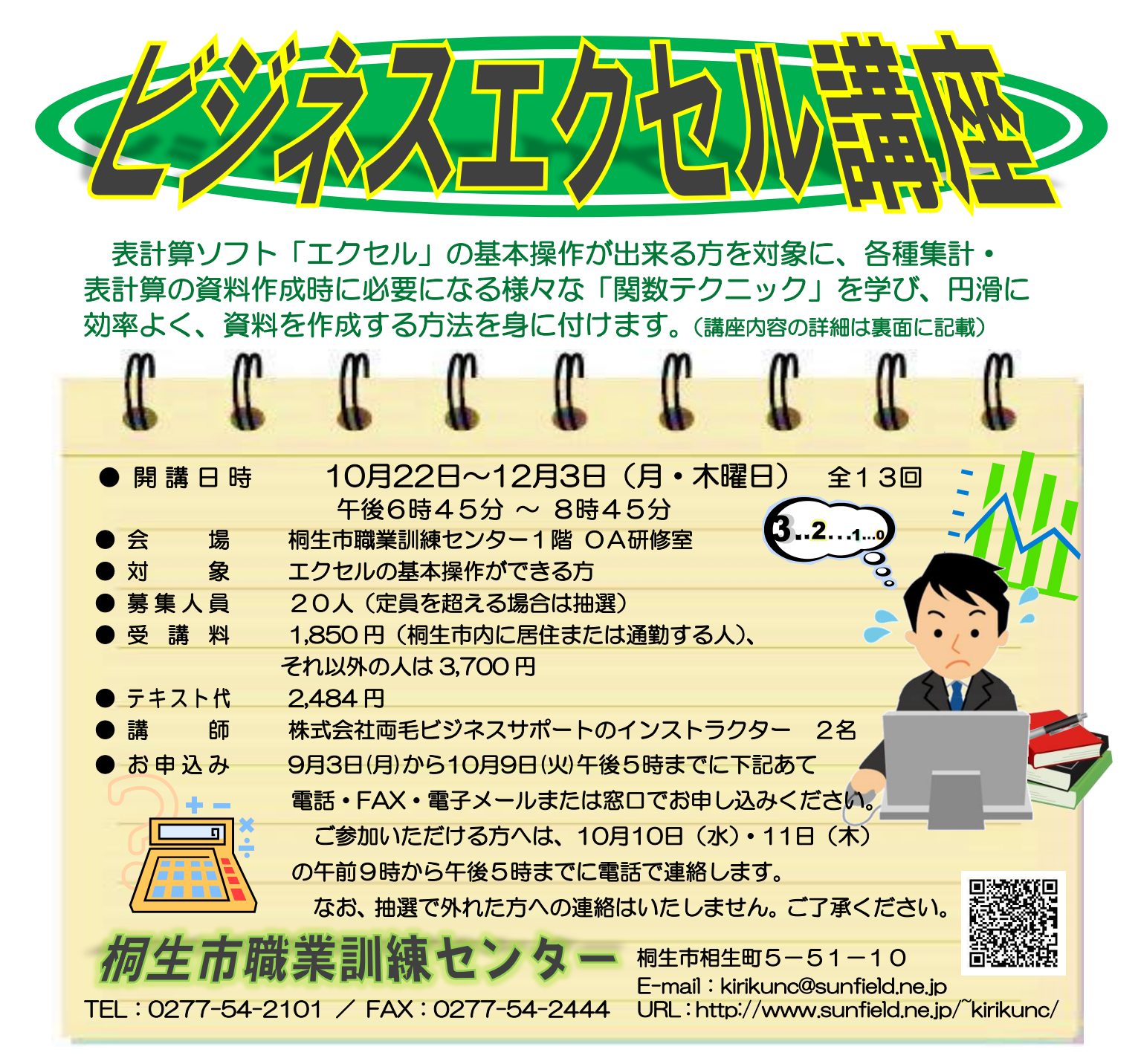

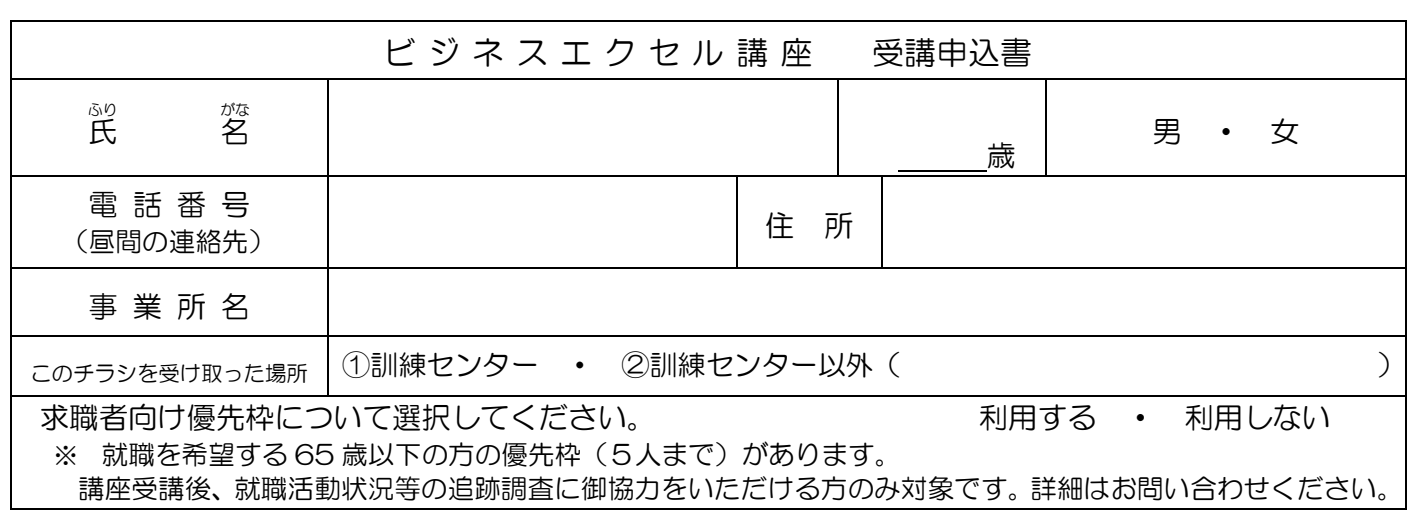

お申込みいただいた個人情報は、本センターの事業運営以外の目的には使用いたしません。

桐生市職業訓練センター パソコンスキルアップコース

## ビジネスエクセル講 座

10 月 22 日~12 月 3 日(月・木曜日)全13回 午後6時45分 ~ 8時45分

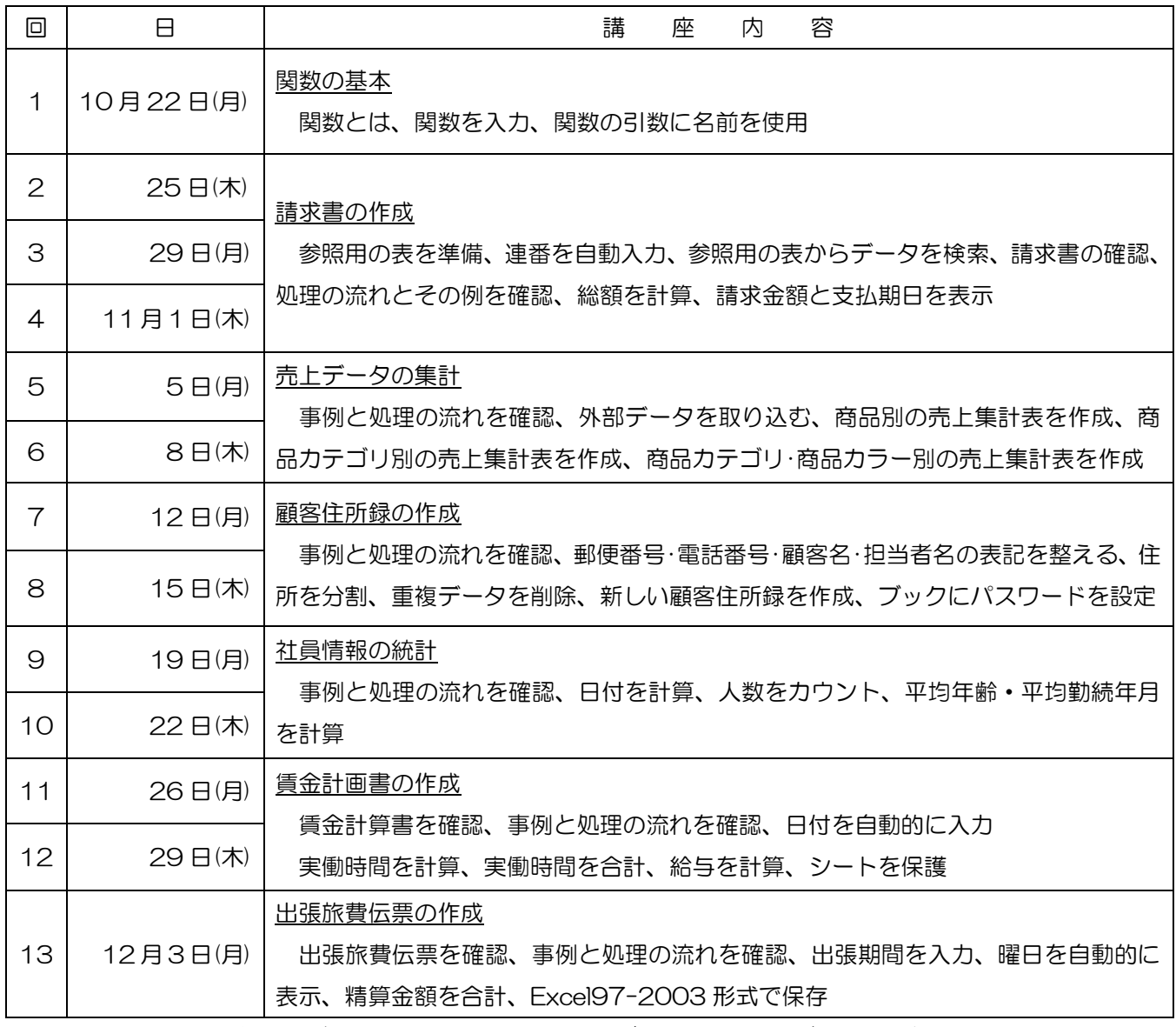

※講座スケジュールは変更になる場合がありますのでご了承ください。